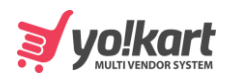

{

## Add/Remove Items From Wishlist

```
 "status": "1",
   "msg": "Product Added In List Successfully",
   "data": {
      "currencySymbol": "$",
      "totalFavouriteItems": "0",
      "totalUnreadMessageCount": "0",
      "totalUnreadNotificationCount": "0",
      "cartItemsCount": "3",
      "wish_list_id": "2",
      "totalWishListItems": "10"
   }
}
```